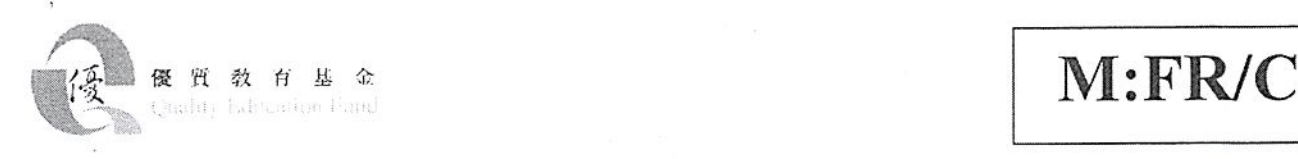

計創總結報告

計劃編號: 2013/0202

### 甲部

. •

. •

計劃名稱:自主互動學習 - 校本電子筆記計劃 (初中數學科) 機構/學校名稱: 圓玄學院妙法寺內明陳呂重德紀念中學 計劃進行時間:由 9/2014 (月/年)至 8/2015 (月/年)

### 乙部

填寫此部份報告前,請先詳閱讀「優質教育基金計劃總結報告填寫指引」。

請另頁(A4紙)書寫,就以下項目作出總結報告:

- 1. 達成目棋
- 2. 計劃對學習成效、專業發展及學校發展的影響
- 3. 自我評鑑計劃的成本效益,需清楚列出有關指標及衡量準則
- 4. 成品及推廣模式,及外間對那些推廣活動的反應
- 5. 活動一覽表
- 6. 計劃實施時所遇到的困難及解決方法

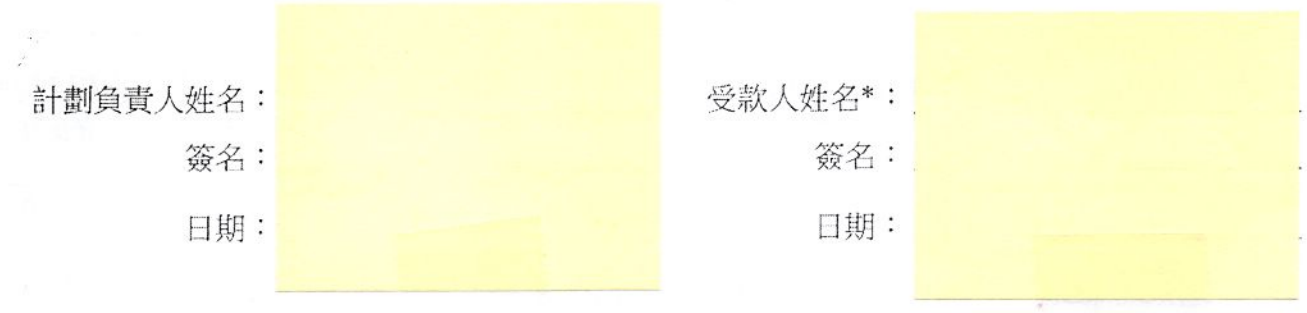

\*計劃總結報告須經「網上計劃管理系統」提交。 一經提交,報告將被視為已經由校監/機構主 管或代表樣搞簽茗讓質教育基金撥款協議書的人士確認、

## 1.能否撞成目標

"1

H.

本計劃於期内為初中數學科的課程,製作了33個課題的電子筆記,當中包括以下課題:

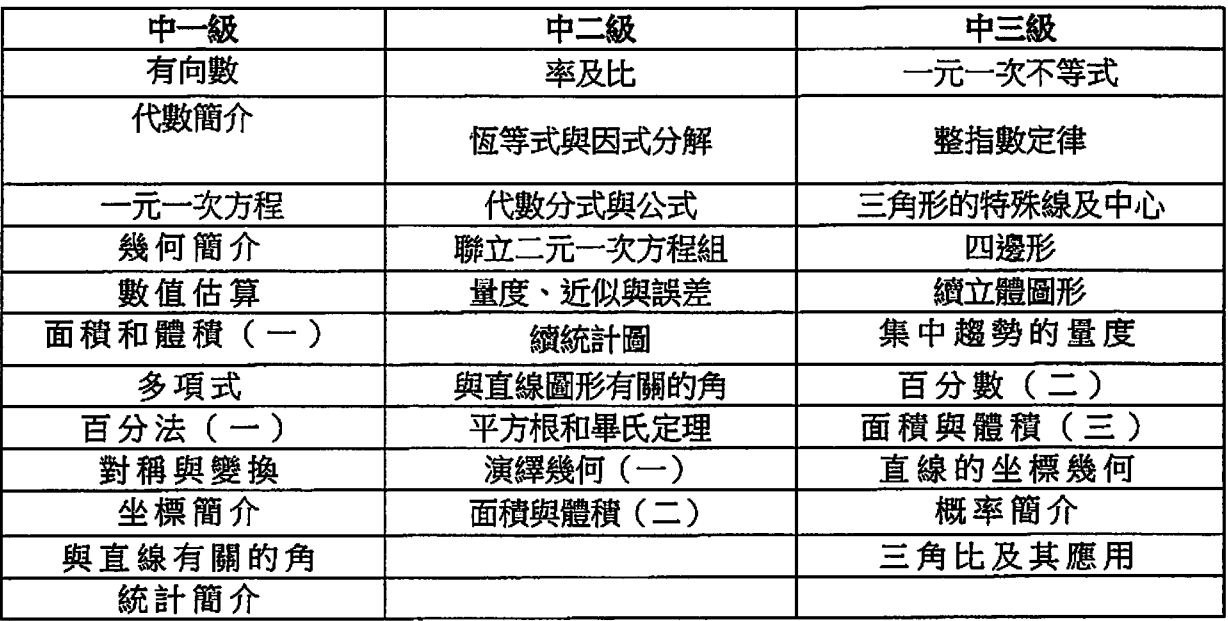

另外本計卸的目標達到情況如下衰所未:

衰一:目標是否撞到

| 說明目標     | 與目標相關<br>的活動 | 逯標程度 | 違到目標<br>的證據或指標 | 未能違到目標<br>的理由 |
|----------|--------------|------|----------------|---------------|
| 製作所需的電子筆 | 製作電子筆記       | 全部達標 | 已製成的筆記數        | N/A           |
| 記        |              |      | 量              |               |
| 更有效地照顧學習 | 課堂活動使用電子     | 已達標  | 老師課堂觀察/        | N/A           |
| 差異       | 筆記及電子教學      |      | 成績分析           |               |
| 提升學生的學習興 | 課堂活動使用電子     | 已達標  | 老師課堂觀察/        | N/A           |
| 趣        | 筆記及電子教學      |      | 同學問卷           |               |
| 提升學生的自學能 | 課堂活動使用電子     | 部份達標 | 老師課堂觀察/        | N/A           |
| 71       | 筆記及電子教學      |      | 同學問卷           |               |
| 増強學生的自信心 | 學生協助製作教學     | 部份達標 | 學生參與情況         | N/A           |
|          | 影片           |      |                |               |
| 培養學生的共通能 | 課堂活動使用電子     | 部份達標 | 老師課堂觀察         | N/A           |
| 力        | 筆記及電子教學      |      |                |               |
| 老師活用電子教  | 課堂活動使用電子     | 全部達標 | 課堂觀察           | N/A           |
| 學,提升課堂趣味 | 筆記及電子教學      |      |                |               |
| 及互動性     |              |      |                |               |
| 提升老師的演示能 | 製作教學影片       | 全部達標 | 参與計劃的老師        | N/A           |
| 力        |              |      | 自評             |               |

#### 2. 計樹影響

1 \_尬

, ., .

> 本校學生於計翻中期開始使用電子筆記及運用電子教學進行上課,當中以中二級的 2C 班為重點使用班別,並將其使用經驗於校內的學習圈與其他數學科老師分事。過程中 老師觀察學生的上課情況,並記錄了學生的考試成績作分析,並於學年終結時對學生進行 了問卷調杳及抽樣訪談,以了解學生對電子教學的成效。就本校的師生情況,有以下影響:

- 1. 學生對上課的興趣增加,上課亦更投入。
- 2. 學生喜歡觀看教學短片,並認為有助重溫課堂重點。
- 3. 於成續稍遜的學生,第二及第三學期的成績均有較明顯的進步。
- 4. 老師能有更多時間及窒間於課堂照顧學生的學習差異。
- 5. 老師更能堂握學生的學習進度,並且能進行更有效的即時回饋。
- 6. 部份學生槃於參與計剖製作電子筆記。
- 7. 中二級其他班級的科任老師亦曾嘗試於任教班別進行電子教學並使用電子筆記。

本校亦參加了「教育局專業發展學校計劃」,本計劃負責人曾於 2015年3月進行電子教學 開放課堂及於跨校學習圈與其他學校分享本計割的理念及有關成果。

此外,本計劃完結後,本校於 2015 年 11 月 5 日舉辦了一場全港性的分享會,對象為全港 的中學數學老師及本校老師。當中有48 所中子學及1間出版社共 86 位校外人仕出席,連 同本校 62 位教師共有 148 人出席這次分享會。分享會中介紹了電子筆記的使用及製作,並 且分享其成效及本計割的使用心得。會後的問卷回應有 92%的出席者會下載及試用本計割 的電子筆記。

#### 3. 自我評鑑計割成本效益

以下是本計割的預算核對表:

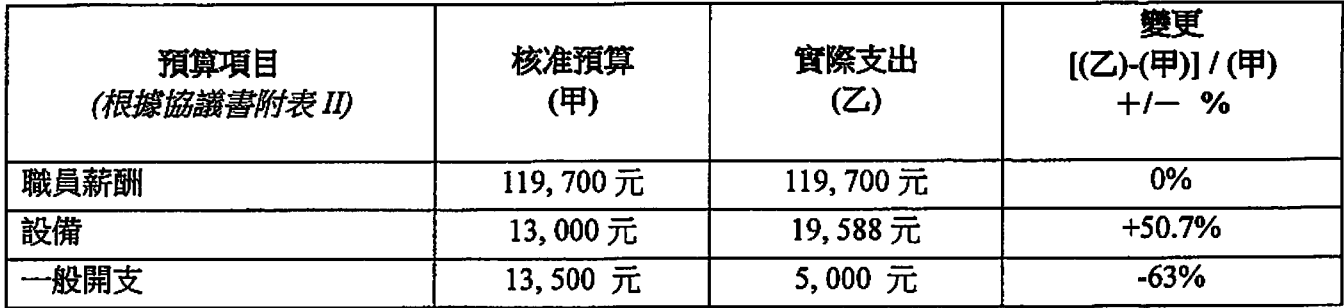

褻二:預算核對衰

1. 本計劃的人力資源主要是聘請一名教學助理,該教學助理負責協助製作電子筆記的內 容;包括:教學短片,互動元素及處理電子筆記的排版。本計劃已完成 33 課電子筆記, 即該教學助理平均使用1.5 週製作一課電子筆記。此外,因為於早期製作測試時發現需 要一部更高效能的電腦才能應付製作影片的需求,所以在原定的財政預算中調撥資源購 買一部比預計更高效能的電腦,令致設備項目出現超支。該電腦的使用量很高,基本上 教學助理每天工作均需使用該電腦製作電子筆記。

- 2. 就整個計劃的直接受惠人數為本校的初中學生共 340 人計算,其每人的單位成本為 \$424 ·
- 3. 本計劃所製作的電子筆記可以直接使用,學生及老師只需到本計劃的網站 (http://www1.clctmc.edu.hk/~ibook/) 下載電子筆記即可使用。計劃亦同時開放原始檔 **供老師按教學需要編輯更改,因此本計劃具有一定的延續性。**
- 4. 由於本計劃開放電子筆記的原始檔,因此如果其他學校重做計劃時,可以利用本計劃的 成果,再進一步發展其校本電子筆記。並可以快速達至相若的效果。

### 4. 可推介的成果及推廣模式

*t.* 

下表為本計割成果的推廣價值:

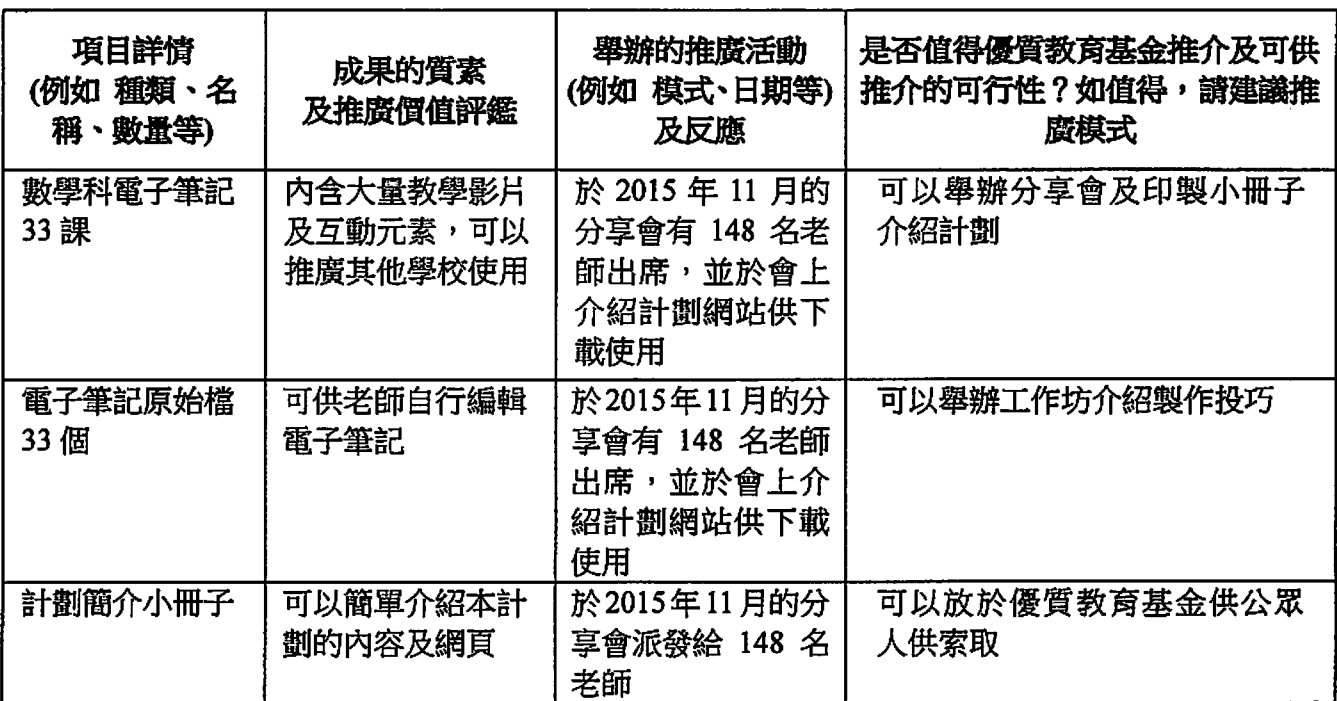

#### 衰三:計劉戲果的推廣價值

本計劃的成功因素在於老師及教學助理處理多媒體資訊(例如:影片及動畫等)的能力, 如果其他學校需要進行類似的計剖,需要先評估資率科技的能力。如果優質教育基金需要 本校協助其他學校進行類似計剖,本校樂於支援。

### 5. 活動一覽衰

 $\mathbf{v} = \mathbf{v}_1 + \mathbf{v}_2$ 

以下是本計劉的活動:

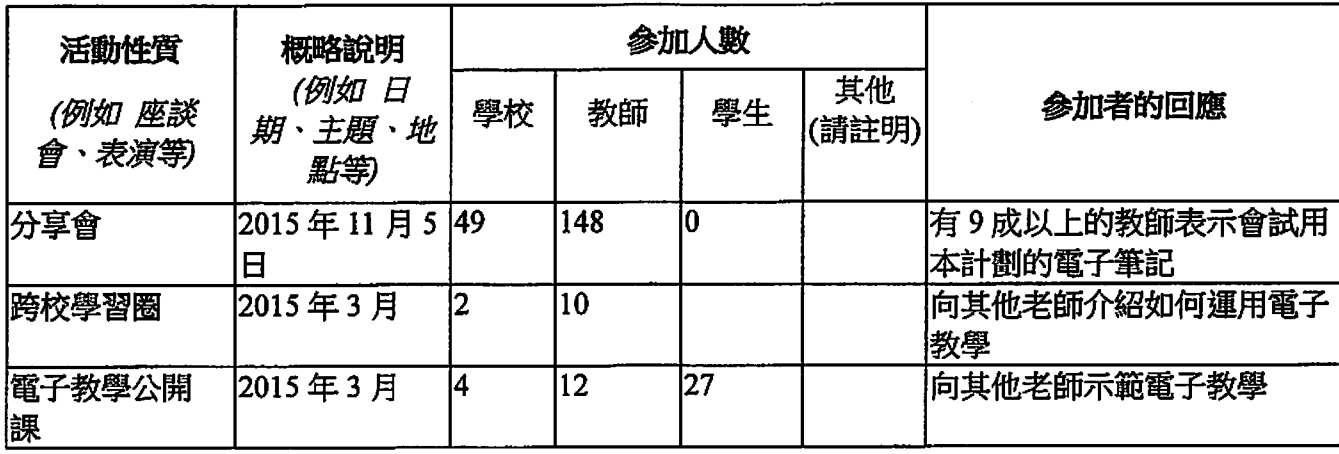

#### 最四:活動一覽表

#### 6. 困難及解決方法

- 1. 因為於早期製作測試時發現需要一部更高效能的電腦才能應付製作影片的需求,所以在 原定的財政預算中調撥資源購買一部比預計更高效能的電腦,令致設備項目出現超支。 該電腦的使用量很高,基本上教學助理每天工作均需使用該電腦製作電子筆記,結果能 足以應付製作電子筆記的需要。
- 2. 在製作的過程中,由於要配合教學需要,因此製作的進度有所調整。最後,所有課題的 電子筆記都能在計創期內完成。
- 3. 在製作電子筆記時,由於製作精美的教學影片需時很長,因此,計劃後期我們使用了平 板電腦直接錄影教學短片,以減少製作影片時間。我們亦發現,此方法由於較為簡單, 亦易於向其他老師推廣。
- 4. 在應用電子教學的方面,我們發現成績較佳的學生未能受惠於電子教學,因為學生有自 我的學習方法,而且其成效不比電子教學差。我們及後發現應該教導成續較佳的學生利 用電子筆記作預習,以加快其學習進度,這方面應在往後的使用應多加留意。

## 計劃名稱

自主互動學習 校本電子筆記計劃 (初中數學科)

# 計劃編號

2013/0202

## 計劃年期

(2) 調圖 ◎

2014年9月至2015年8月

### 計劃網站

http://www1.clctmc.edu.hk/~ibook/

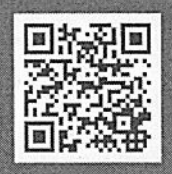

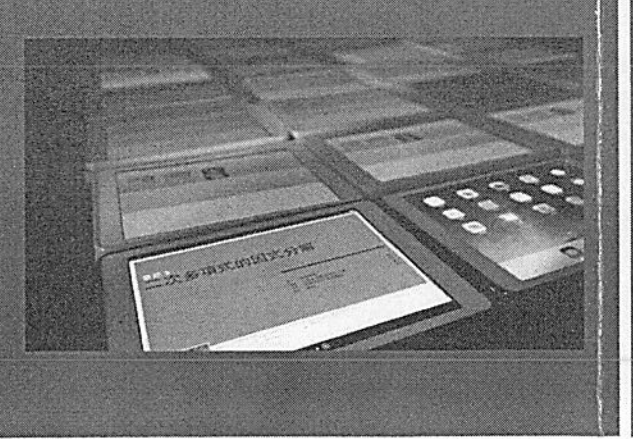

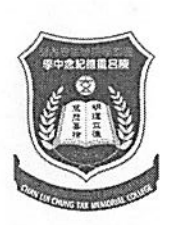

### 圓玄學院妙法寺內明陳呂重德紀念中學

電話: 2445 8899 Fax: 2445 6838 網址: http://www.clctmc.edu.hk/ 電郵: admin@clctmc.edu.hk **地址:新界元朗天水圍天瑞邨第一期** 

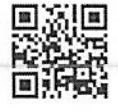

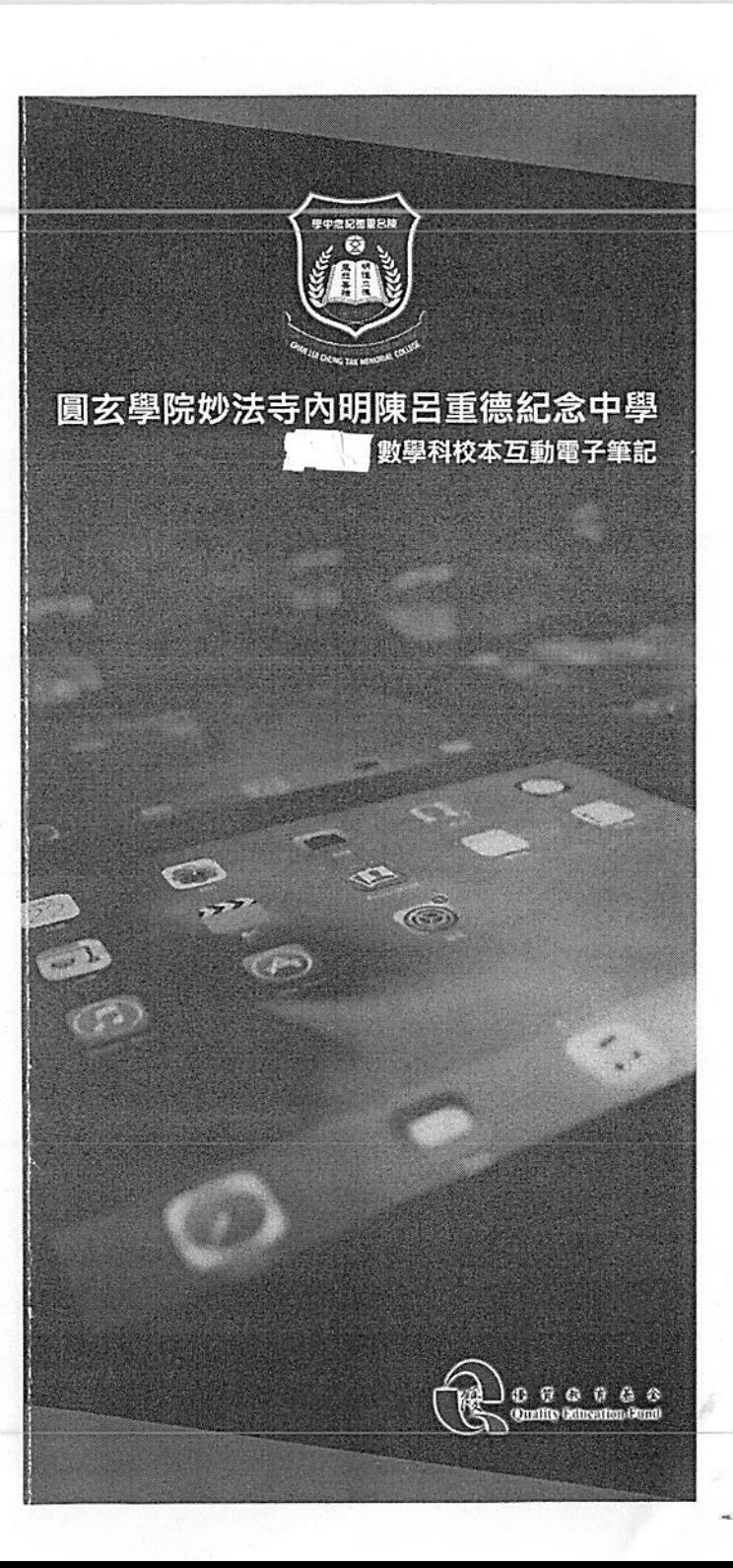

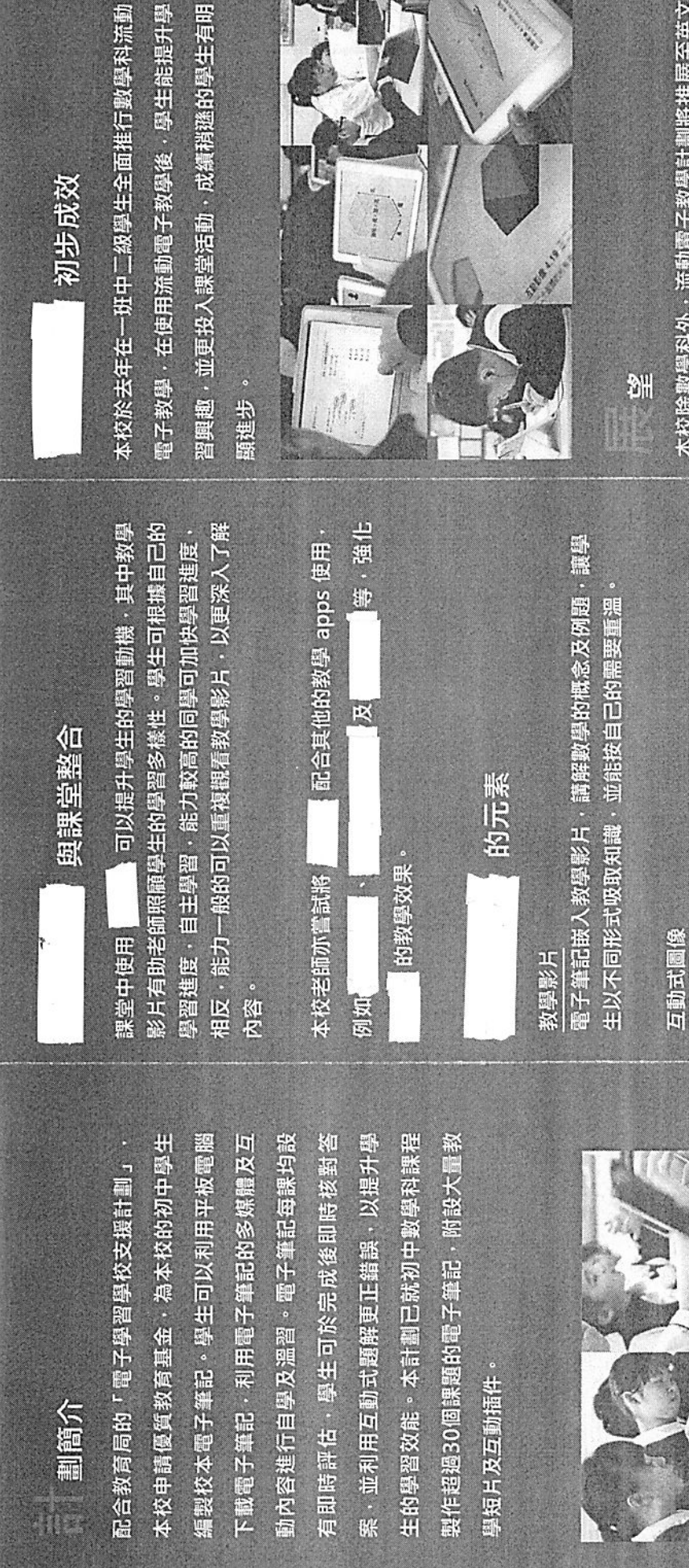

初步成效

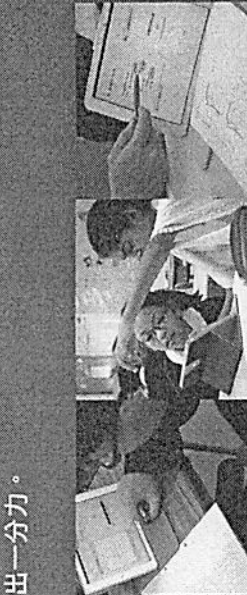

經驗,期望透過跨校合作,在流動電子教學上共同 本校除數學科外,流動電子教學計劃將推展至英文 **科、通識科、物理科及生物科。如各校老師有興趣** 發展流動電子教學活動,本校老師亦樂於分享箇中

互動式圖像附有說明、移動及縮放功能,帶給學生全新

的學習體驗,增加學生的思考空間

草節評估

列如學習多面體時·學生不僅看到立體的橫切面·更可 救授幾何學的課題時·學生可以透過觸控虛擬3D物件 學生可透過即時評估、包括:多項選擇題、配對題等 檢視自己的學習成果 3D圖像

**盐覽3D圓像** 

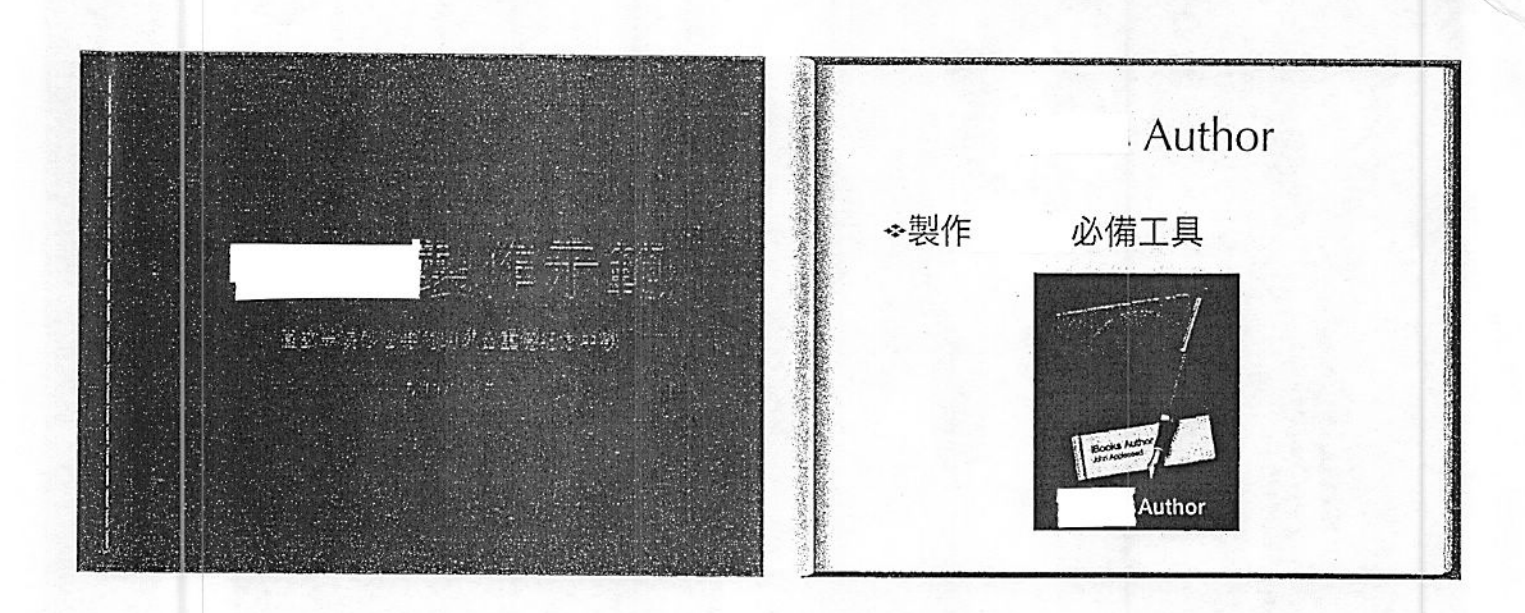

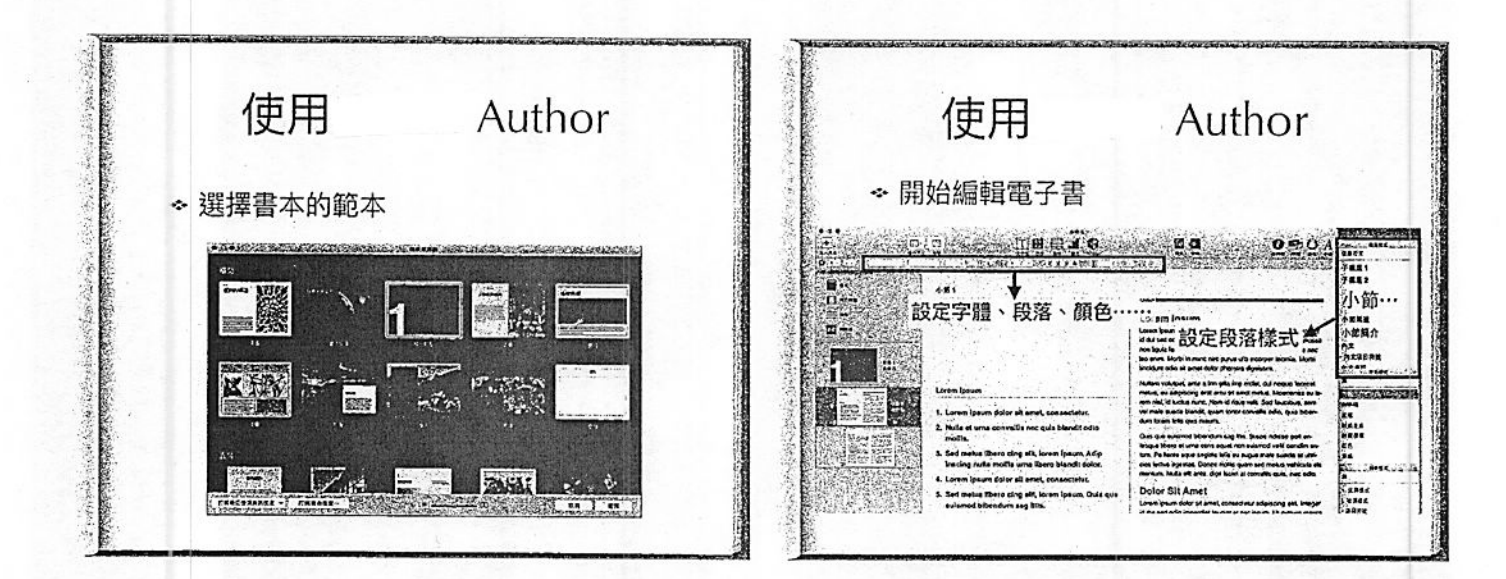

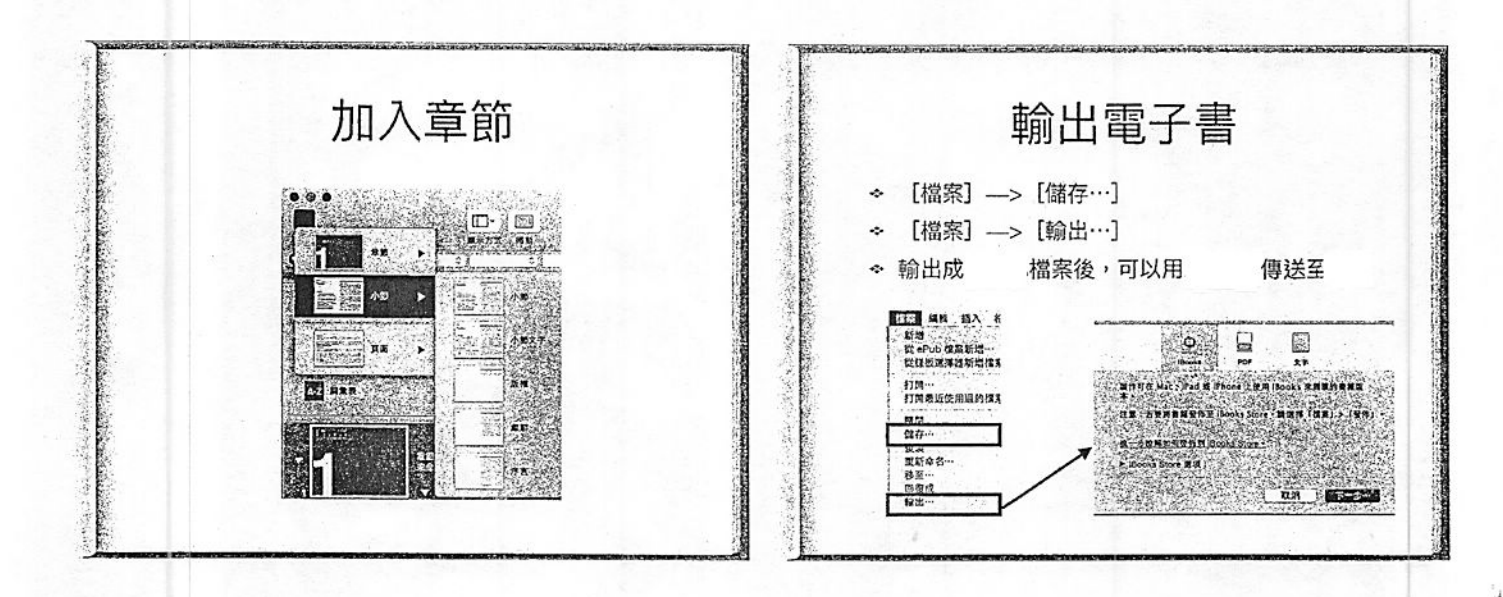

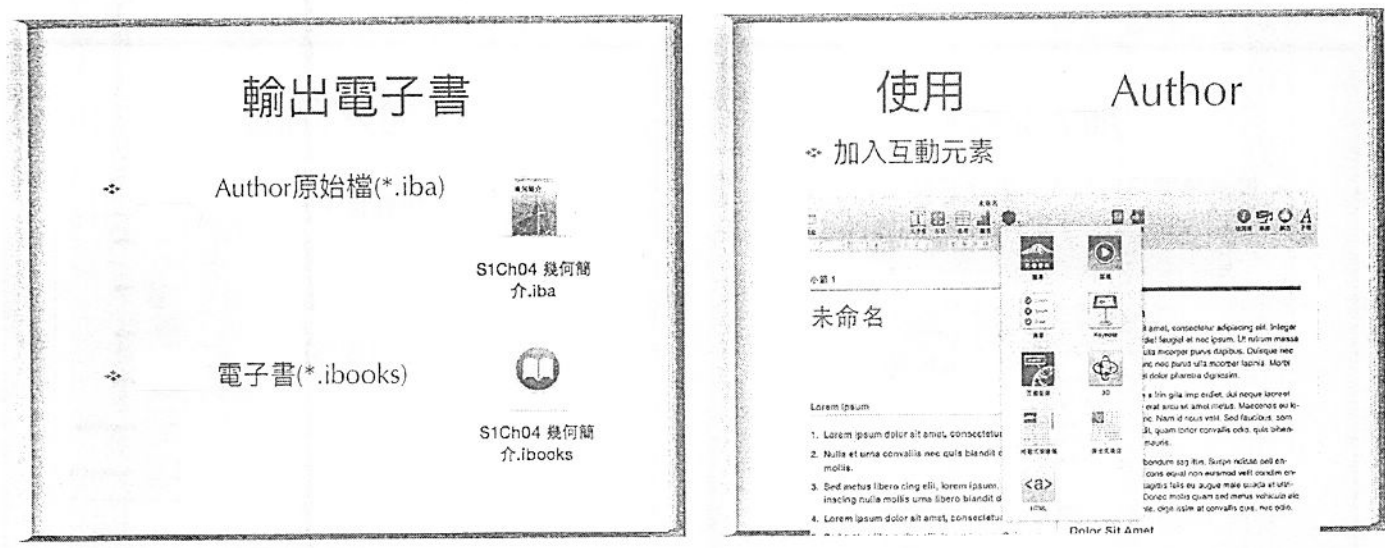

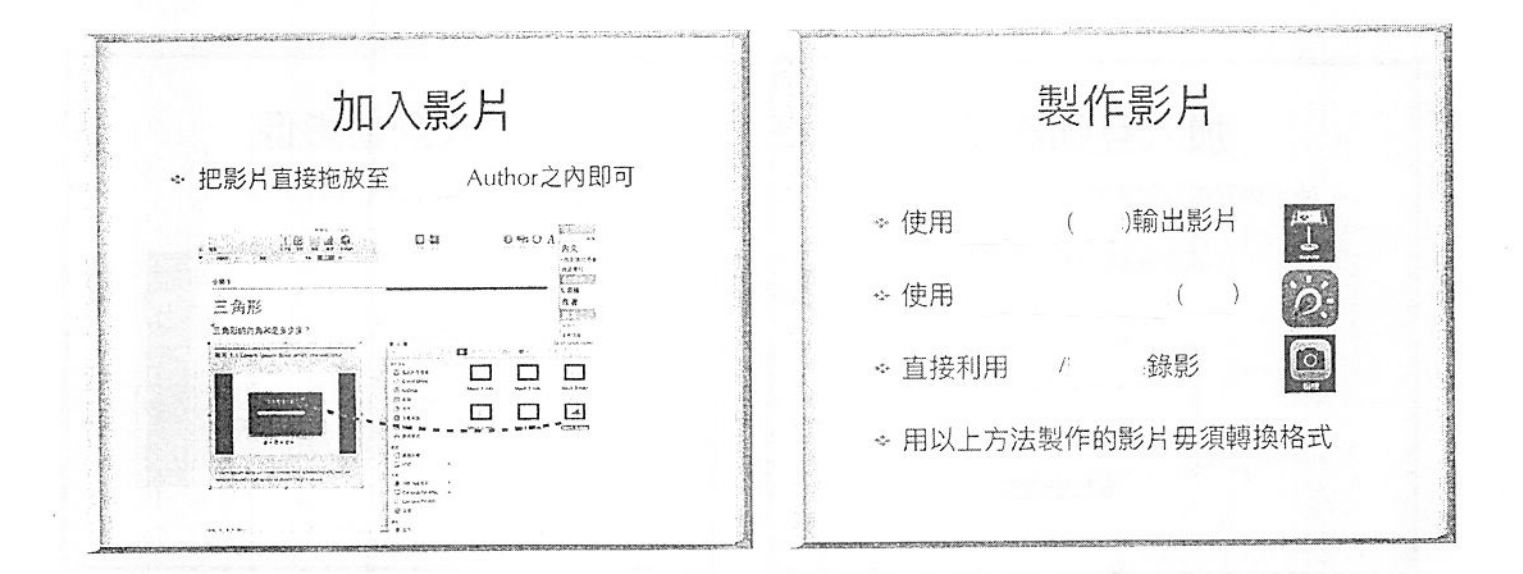

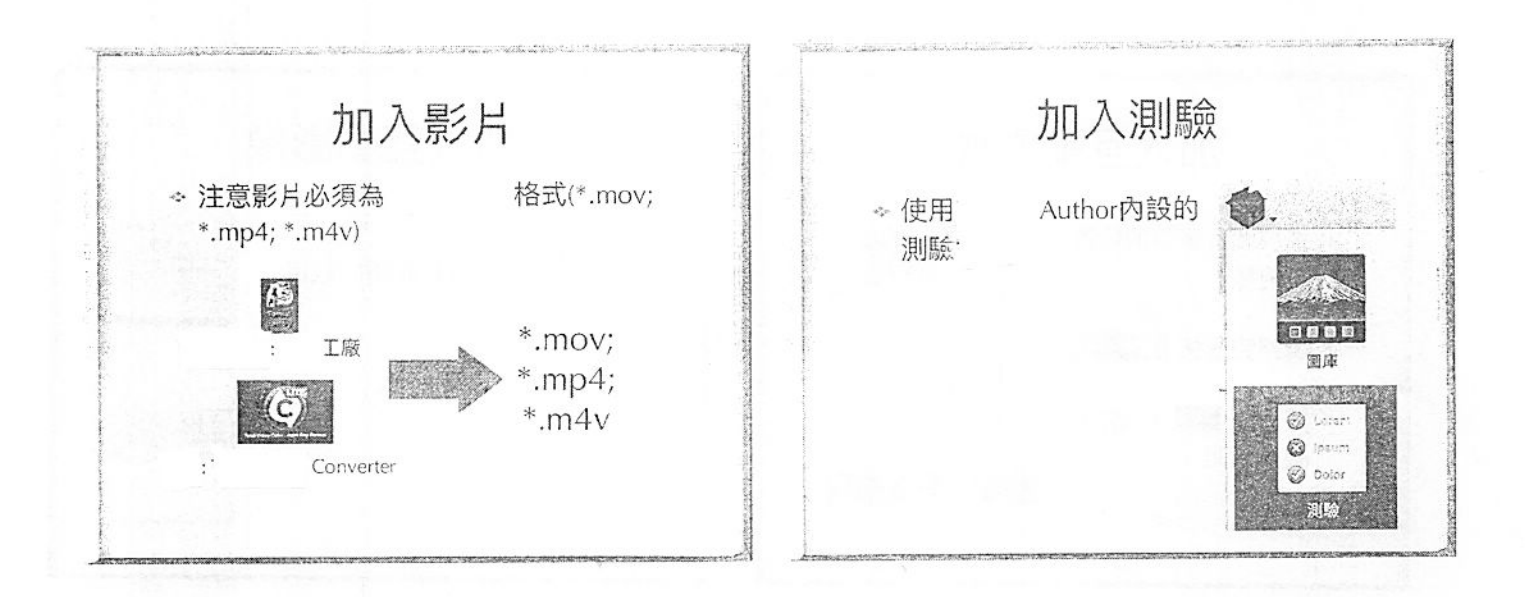

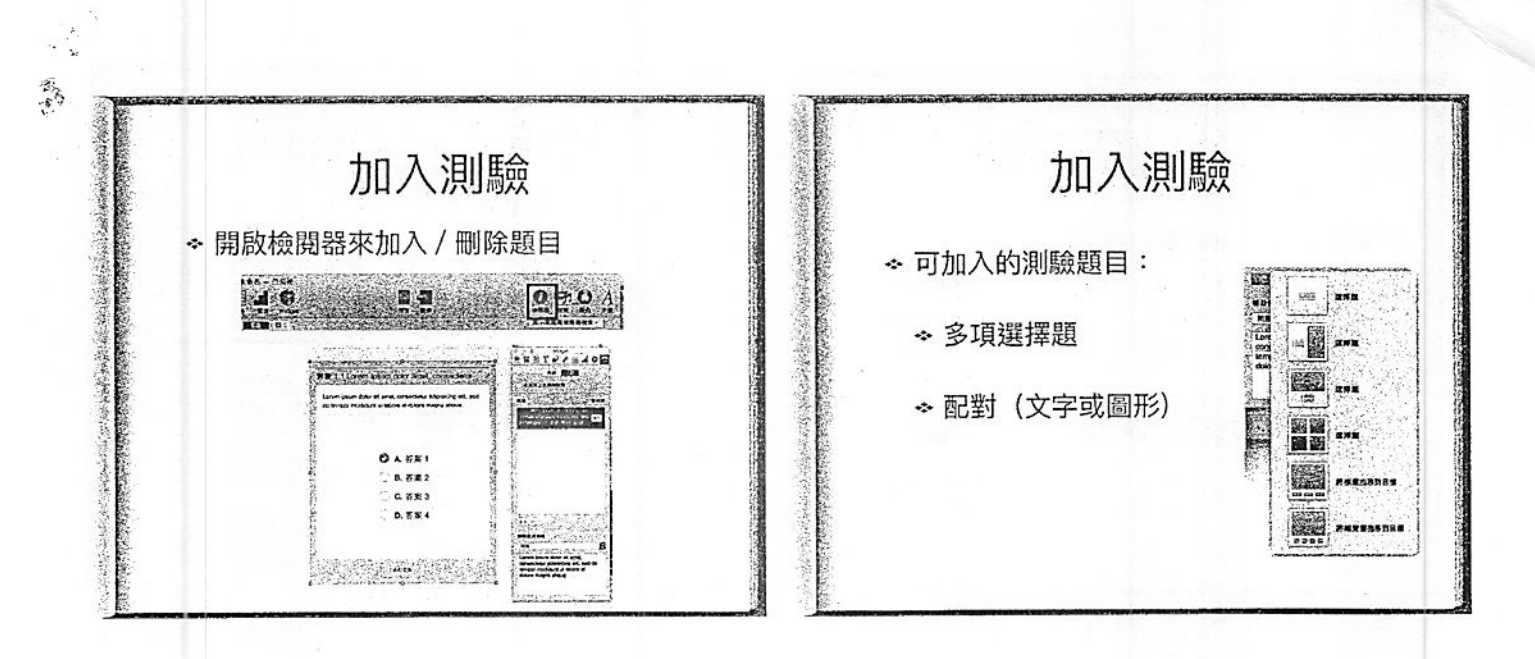

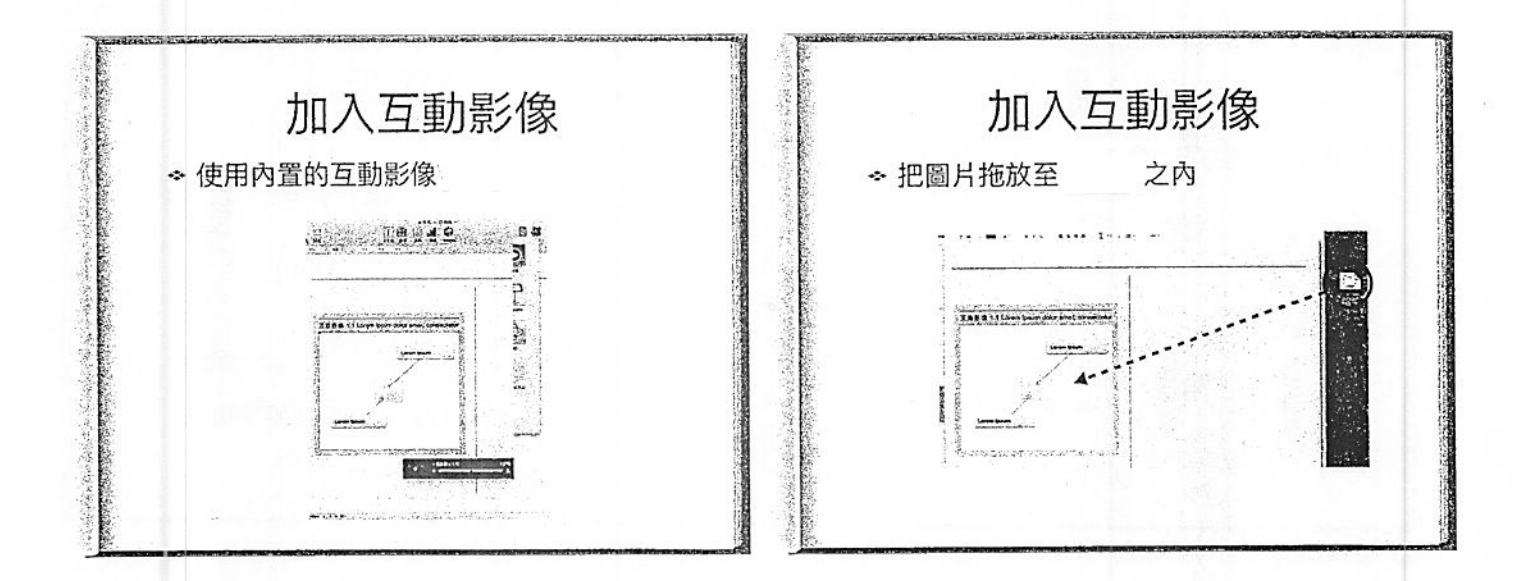

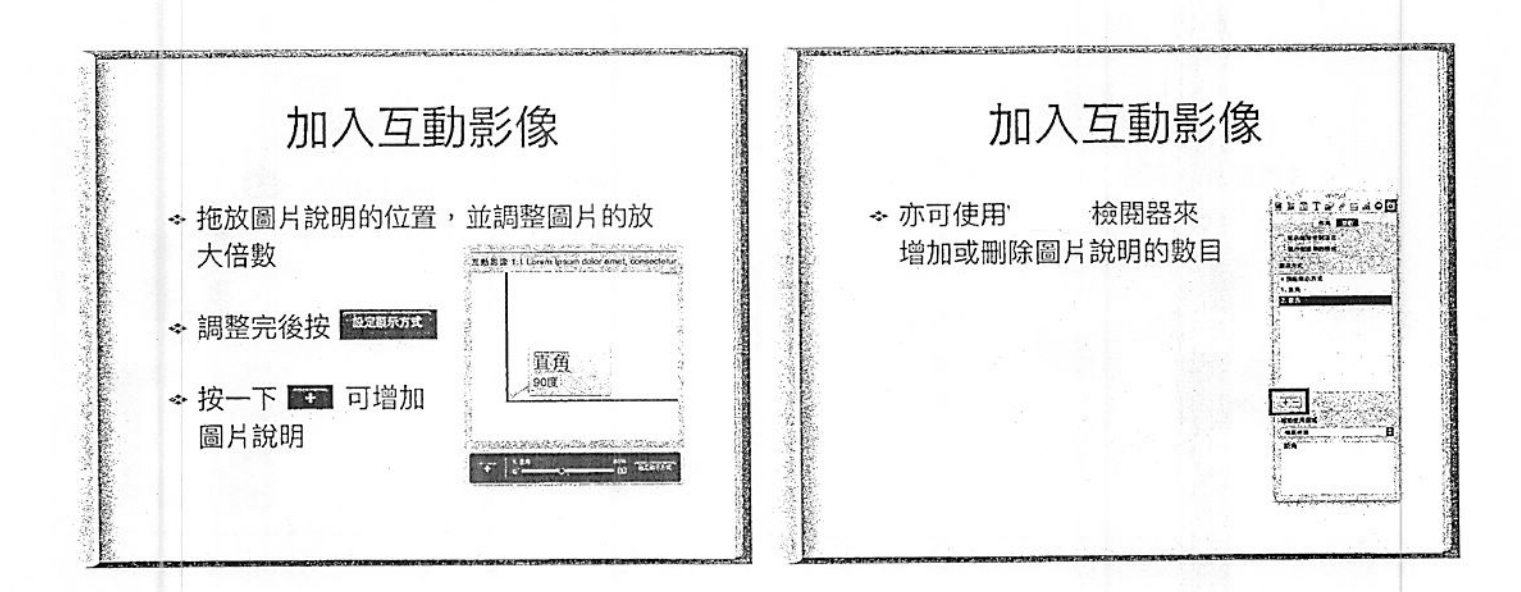

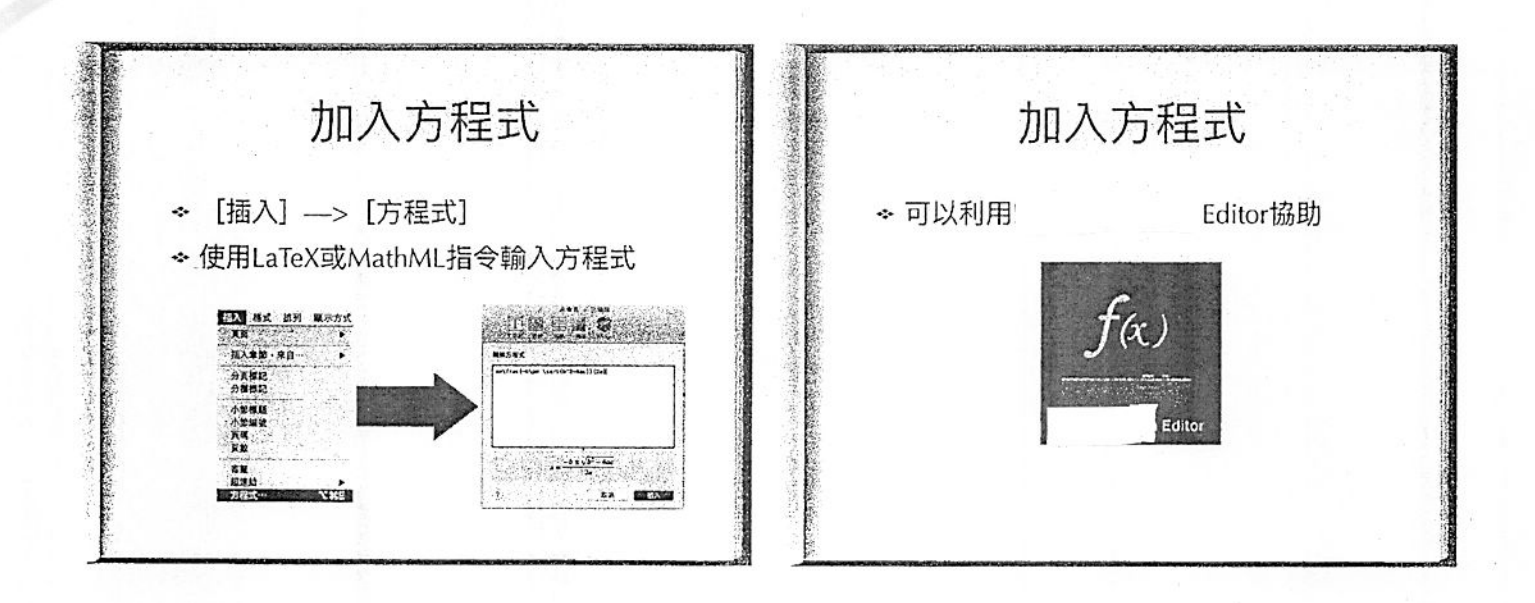

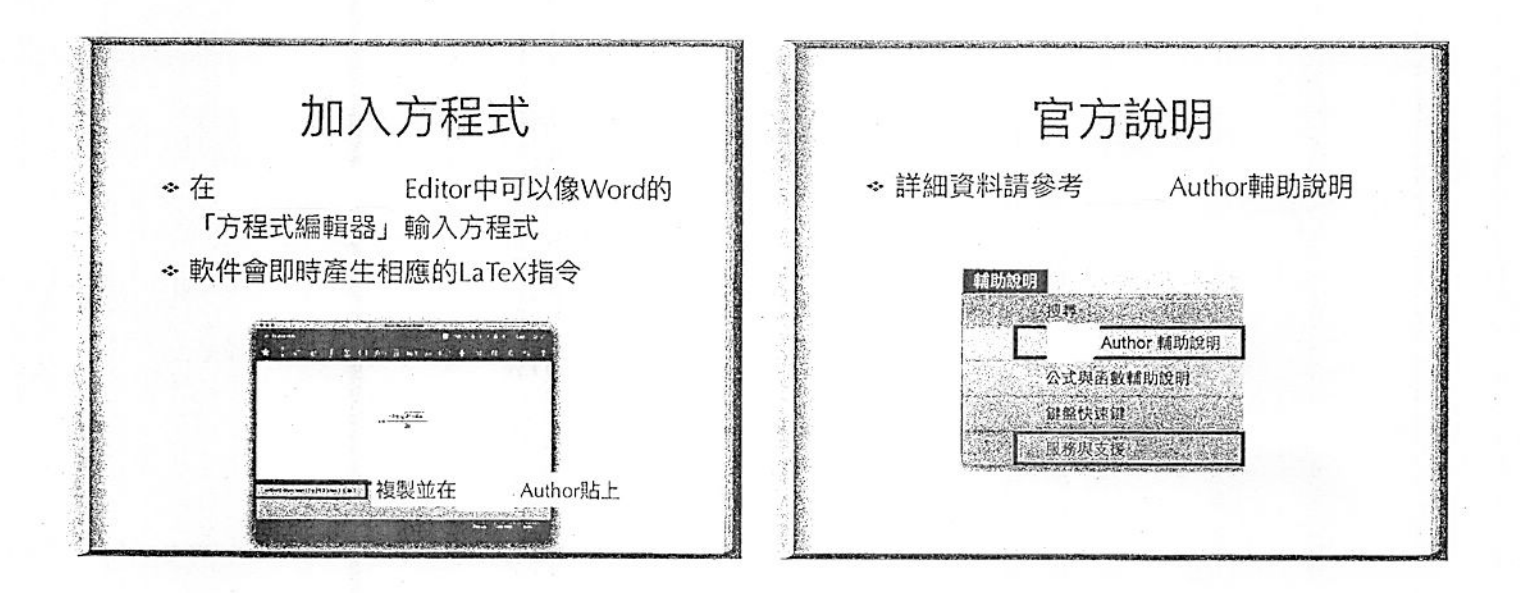

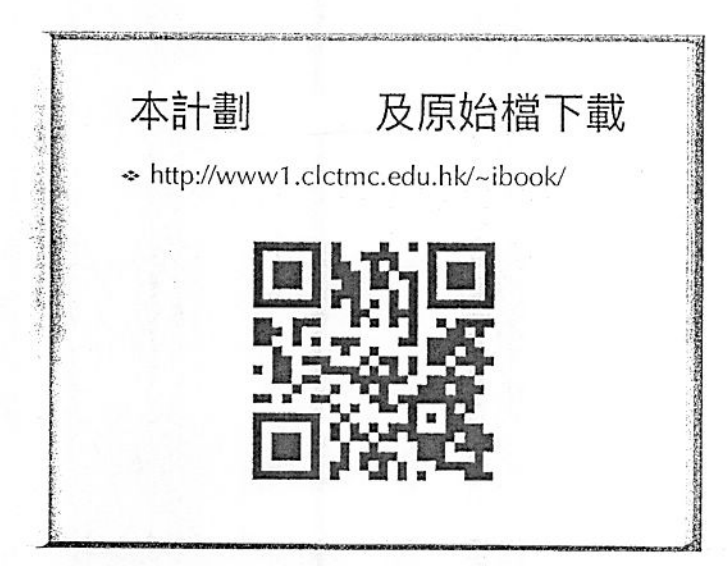